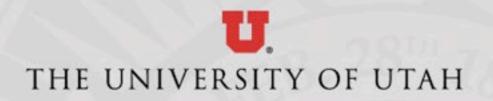

### CMES Virtual Computer Lab (CMES-RD1)

Topics:

- What is it?
- Requirements to use
- What software is available in it?
- How to access
- Virtual vs Physical Computer Labs
- Demo
- Q&A

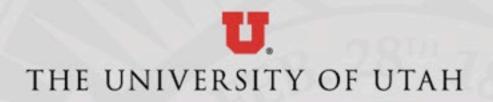

### CMES Virtual Computer Lab What is it?

The CMES Virtual Computer Lab is a web-based computer lab that students and faculty can access remotely, when off campus. You can access software that you may not have available on your computer.

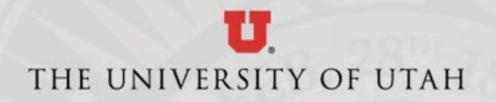

# CMES Virtual Computer Lab What Software is in it?

- Most everything in the physical computers labs is available in the virtual computer lab
- Exceptions include graphic heavy applications, applications that are not licensed for a virtual environment
- Where possible, students should use student versions of the software installed on their computers

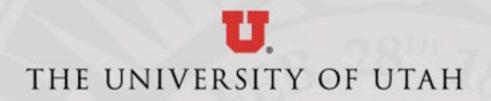

# CMES Virtual Computer Lab Software List

### **General applications**

- Adobe Acrobat DC
- BlueGriffon
- Fiji 1.53 (ImageJ)
- FlexPDE7
- GeoMapApp 3.6.10
- Gplates 2.1.0
- Inkscape 0.92.3
- MatLab R2018b
- Microsoft R Open 3.5.1

- Modsim 3.6.24
- Notepad++
- Python 3.7
- QGIS Desktop 3.4.2
- QGIS 3.4.2 w/ GRASS 7.4.2
- R (64-bit) 3.5.1
- Regard3D
- Rstudio 1.2.1335
- Scilab-6.0.1(64-bit)

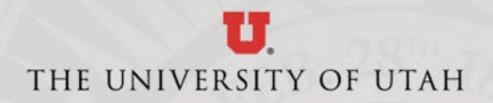

## CMES Virtual Computer Lab Software (cont.)

### Geology & Geophysics

- AQTESOLV Std
- CrystalDiffract
- FastX 2
- Geochemists Workbench 14
- GeoPhysics Software
- GRASS GIS 7.4.3
- JMARS
- Petra
- Petrel 2019/2020
- PetroMod 2019/2020
- Rocscience

- Shape 7.4
- SingleCrystal
- Stereonet
- SYMGRP
- Techlog 2019/2020
- The Kingdom Software 2019/2020
- WellCAD (64-bit) 5.3
- ArcGIS is available via CHPC

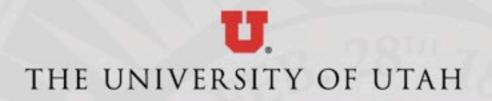

# CMES Virtual Computer Lab Software (cont.)

#### MSE

- HSC Chemistry 5.1
- Minitab 18
- Thermo-Calc 2019b

#### **Mining Engineering**

- Rocscience
- Microsoft SQL Mgmt Studio (specific class only)
- More Software will be added when and if possible
- If it's not there, ask us and we can look into it

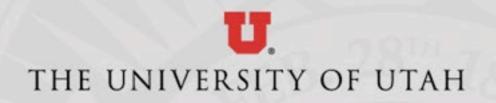

# CMES Virtual Computer Lab Requirements

- To use the Virtual Computer Lab, you will need the following:
- Access to the Campus VPN (everyone should have access to this)
- A Windows or Mac based computer
- Microsoft Remote Desktop application (Windows built in, Mac - Mac App Store for free)
- Stable broadband internet connection

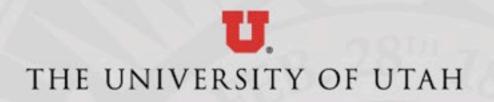

### CMES Virtual Computer Lab Requirements (cont.)

- Students must be granted access
- Access can be granted by sending class rosters to IT
- Create Help Desk ticket by calling 1-4000, opt 1
- Email Class Roster to Gordon and Cooper, include Help Desk ticket # if possible
- Access will be removed after finals week is over
- All faculty will be granted access, if desired

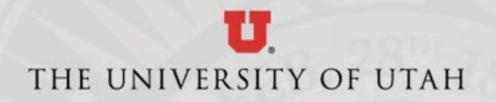

# CMES Virtual Computer Lab Virtual vs Physical Labs

- Physical Labs must be accessed in person, virtual labs can be accessed nearly anywhere
- Social distancing can be maintained better with virtual computer labs

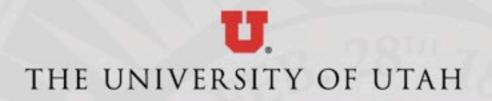

### **CMES Virtual Computer Lab**

### Demo

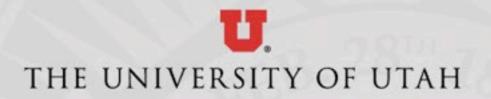

### **CMES Virtual Computer Lab**

Questions and Answers